# **Hiperión: Sistema personalizado para la recomendación de** actividades en base a competencias no adquiridas

Jesús Serrano-Guerrero, Andrés Cerezo, Francisco P. Romero, José A. Olivas Departamento de Tecnologías y Sistemas de Información<br>
Universidad de Castilla-La Mancha Paseo de la Universidad 4<br>13071 Ciudad Real (España) {jesus.serrano, franciscop.romero, emilio.fernandez, joseangel.olivas}@uclm.es

Víctor Menendez-Dominguez<br>Facultad de Matemáticas Universidad Autónoma de Mérida<br>Periférico Norte 97110 Mérida (Yucatán, México) mdoming@uady.mx

# **Resumen**

El presente trabajo muestra una herramienta llamada Hiperión cuyo objetivo es la recomendación de actividades evaluables de forma personalizada, con el fin de que aquellos alumnos que no hayan adquirido una serie de competencias a lo largo del periodo de clases lectivas, las adquieran durante los periodos extraordinarios. Dicha herramienta permite varias funcionalidades que otros sistemas como Moodle no permiten. Entre estas funcionales encontramos la definición y estructuración de asignaturas en base a competencias, la definición y evaluación de actividades evaluables en base a competencias y la recomendación automática y personalizada de actividades en función de las calificaciones individuales de cada alumno. Para comprobar la efectividad de dicho framework, se ha probado su funcionamiento con una clase de Fundamentos de Programación obteniendo unos buenos resultados. **Summary** 

This work presents a tool called Hiperión whose objective is to recommend personalized tasks to be assessed. These tasks allow students to acquire skills which have not been reached during the academic year. This tool allows several functionalities that other systems like Moodle do not allow. Among these capabilities, we can highlight the definition of each subject based on skills, the definition of activities based on skills and the automatic and personalized recommendation of tasks for each student depending on his/her marks. In order to assess the effectiveness of this framework, Hiperión has been used with the students of a class of Programming Foundations reaching good results.

# **Palabras clave**

Evaluación personalizada, recomendación personalizada, competencias, actividades evaluables, etiquetas lingüísticas

#### 1. Motivación

Según afirma el REAL DECRETO 1393/2007, de 29 de octubre [5], las competencias que deben adquirirse en cada título, deberían poder ser evaluables. Así pues, conforme a dicha afirmación, los docentes deberían plantear las asignaturas de tal manera que su objetivo fuera ser capaces de evaluar las competencias que van o no adquirieron sus alumnos.

Para poder ayudar a los docentes a cumplir dicho objetivo, son necesarias herramientas que les apoyen a la hora de enfocar sus asignaturas en base a competencias. Hoy por hoy, dado que la docencia en base a competencias está todavía en sus inicios, no existen herramientas docentes cuyo enfoque principal sean las competencias.

Así pues el objetivo de este trabajo es la presentación de una herramienta cuyo enfoque principal son las competencias. La herramienta Hiperión permite, entre otras opciones, la definición de una asignatura conforme a las competencias que puedan estar definidas en la Memoria de Grado de cualquier escuela o facultad. De igual manera, esta herramienta permite definir las pruebas evaluables que realizarán los alumnos a lo largo del curso en base a las competencias propias de la asignatura, así como la calificación de las mimas. Y finalmente, la funcionalidad principal en la que se centra este trabajo, la recomendación de actividades

### **312 Pósteres y recursos docentes**

evaluables, de forma automática y personalizada, que permitirán a cada alumno adquirir aquellas competencias que no han adquirido durante el curso académico.

Así pues, nuestra herramienta es capaz de, a medida que vaya transcurriendo el curso, recomendar unas actividades u otras para ir cubriendo las deficiencias observadas en cada alumno y así, conseguir una evaluación mucho más personalizada y adecuada a las necesidades de cada estudiante.

El resto del trabajo se organiza de la siguiente manera: la siguiente sección presenta algunos trabajos relacionados con la evaluación personalizada y las herramientas docentes que existen actualmente. En la sección 3 se presentan las principales características de la plataforma Hiperión, mientras que la sección 4 presenta el algoritmo implementado para la recomendación de actividades de forma personalizada. En la sección 5 presenta un caso de estudio sobre el funcionamiento de dicha plataforma, y finalmente en la sección 6 se presentan algunas conclusiones sobre este trabajo.

# 2. Trabajos relacionados

Según García, "la evaluación pedagógicamente considerada tiene un sentido orientador. A través de ella se intenta ver cuál es la situación de un estudiante, con objeto de ayudarle a tomar decisiones más adecuadas para el desarrollo de sus posibilidades y la comprensión de sus limitaciones" [4]. Así pues, la forma que tiene el docente de conocer a cada individuo es la evaluación. Un perfecto conocimiento del alumnado permite a cada profesor situarse en una posición estratégica para afrontar los retos que cada individuo puede plantear. Según Estupiñán, "no es posible emitir juicios de valor sin un mínimo de conocimiento acerca del objeto evaluado. Sólo así es posible superar la fiabilidad" [2].

Así pues queda patente la necesidad de evaluar de forma individual a cada alumno, pero no hay que confundir el concepto de recomendar ciertas actividades de forma individual con el de hacer un seguimiento personalizado del alumno. Puede ser que los alumnos sean seguidos de forma personal pero las exigencias sean las mismas para todos los alumnos, especialmente en los

comienzos de una asignatura, cuando no es posible adecuar las actividades en función de las deficiencias de cada alumno o grupo de alumnos porque aún se desconocen. Por ejemplo en [3] se sigue de forma personalizada a cada alumno o grupo de alumno, pero todos desarrollan la misma actividad. Solamente una vez terminada la actividad, el profesor sería capaz de poner de forma personalizada las siguientes actividades en función de las deficiencias observadas en cada alumno.

Algunos autores proponen la recomendación de ciertos ejercicios o actividades diferentes para cada alumno [1] pero sin tener en cuenta cuáles son las deficiencias mostradas por el propio alumno.

Una de las características principales de estos trabajos es que, en ningún caso, están orientados a la consecución de competencias. Pero si es difícil encontrar trabajos sobre recomendaciones en base a competencias, muchos más aún es encontrar herramientas docentes que estén adaptadas para la calificación y recomendación de competencias.

Las principales herramientas docentes que se pueden encontrar hoy en día en las universidades son, por ejemplo,  $Moodle<sup>1</sup>$  o Merlot<sup>2</sup>. Estas plataformas ofrecen un gran número de posibilidades como la definición de actividades, la calificación de alumno, foros, etc. Sin embargo, no presentan facilidades para orientar una asignatura en base a competencias y mucho menos recomendar actividades de forma personalizada. Pueden encontrarse algunas herramientas experimentales como la plataforma Ágora, que hagan recomendaciones tanto para alumnos como para los propios profesores [6] pero tampoco manejan el concepto de competencia.

### **3. Características de Hiperión**

La herramienta Hiperión consiste en una aplicación Web desarrollada a partir del framework Liferay<sup>3</sup>. Liferay es uno de los más famosos gestores de contenidos (Content Management System) que existen en la actualidad. Se caracteriza por una herramienta de código abierto, desarrollado en Java que incorpora una

<u>.</u>

<sup>1</sup> http://moodle.org/

www.merlot.org

<sup>&</sup>lt;sup>3</sup> www.liferay.com

### **Externa da Sensa European Silon Constantino Constantino Constantino Constantino Constantino Constantino Constantino Constantino Constantino Constantino Constantino Constantino Constantino Constantino Constantino Constanti**

gran flexibilidad gracias a otros frameworks configurables integrados en el propio sistema como Spring<sup>4</sup> para manejar la capa de presentación o Hibernate<sup>5</sup> para la gestión de la capa de persistencia. Incorpora un gran número de portlets que permiten añadir un gran número de funcionalidades de forma rápida al sistema y permite al propio usuario diseñar sus propios portlets en función de sus necesidades.

A continuación describiremos las principales características de nuestra herramienta.

# **3.1. Roles**

Cada funcionalidad de esta herramienta va a asociada a un rol distinto. Entre los roles que pueden desarrollar los usuarios del sistema tenemos: profesores, alumnos y administrativos.

- 1. Administrativo: El rol de administrativo sería el de aquella persona que básicamente se dedica a rellenar datos relativos a las personas que pueden acceder al sistema, definir sus perfiles de usuario, darles de alta en el sistema y definir las características de las asignaturas que conformarían una carrera o grado. La definición de las asignaturas podría sacarse perfectamente de una guía docente donde aparecieran básicamente las personas que la imparten, las competencias que se van a trabajar y los temas que la componen.
- 2. Profesor: Los profesores accederían a sus asignaturas con el fin de definir cuáles son los bloques temáticos que las componen, qué competencias se van a trabajar en cada una de ellas y cuáles serían las actividades que van a permitir evaluar a los alumnos.
- 3. Alumnos: Pueden acceder al sistema para ver tanto las actividades que tienen que realizar como las notas que van obteniendo en cada prueba de cada asignatura de las que estén matriculados.

También cabría destacar como otro posible rol el llevado a cabo por el propio sistema, que de forma automática calcula las notas finales en función de las calificaciones insertadas por cada profesor y además recomienda, de forma automática a cada alumno, las actividades que necesitaría llevar a cabo para poder adquirir las

1

competencias no adquiridas durante el curso y aprobar así la asignatura.

### **3.2. Operaciones**

La herramienta Hiperión permite una serie de funcionalidades que se resumen a continuación:

- 1. Alta de usuarios (Profesores y alumnos) y asignaturas.
- Las personas con rol de administración recibirían los datos de los profesores, los alumnos y las asignaturas, y podrían meterlos en la aplicación para que estuvieran disponibles.
- 2. Entrada en el sistema en función del perfil: alumno, administrativo o profesor. Esta es la función de acceso al sistema. Dependiendo del perfil de cada usuario se podrán realizar una serie de operaciones y otras.
- 3. Definición de una asignatura

Por ejemplo, en función de la guía docente desarrollada por cada profesor puede definirse cada asignatura.

Para ello es necesario definir qué competencias son las que debe abarcar la asignatura (ver Figura 2). Esta competencias son cargadas a partir de un fichero XML donde se pueden definir todas las competencias que se pueden encontrar en la Memoria de Grado de la escuela o facultad donde se esté trabajando y que lógicamente se conocen a priori.

| Nombre:             |  |  |  |
|---------------------|--|--|--|
| <b>Comentarios:</b> |  |  |  |
|                     |  |  |  |
|                     |  |  |  |
|                     |  |  |  |
|                     |  |  |  |

Figura 1. Creación de una asignatura

Una vez seleccionadas todas las competencias a trabajar, el siguiente paso consiste en la definición de los bloques temáticos que componen la asignatura, así pues, se permite estructurar la asignatura en bloques para posteriormente asociar a cada bloque ciertas actividades evaluables (ver Figura 3).

<sup>4</sup> www.springsource.org

<sup>5</sup> www.hibernate.org

# **314** Pósteres y recursos docentes

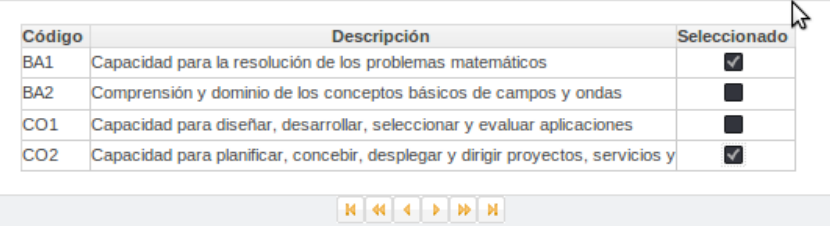

Figura 2. Selección de competencias

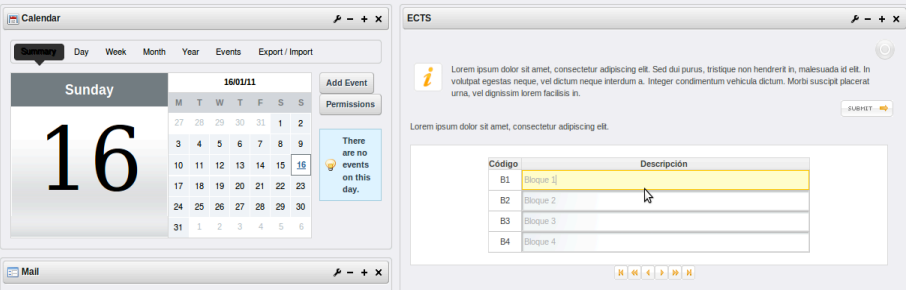

Figura 3. Definición de bloques temáticos

| <b>Bloques/Competencias</b> | <b>B1</b>                        | <b>B2</b> | <b>B3</b> | <b>B4</b>      |  |
|-----------------------------|----------------------------------|-----------|-----------|----------------|--|
| C <sub>1</sub>              | Very low                         | Very low  | Very low  | Very low<br>l۰ |  |
| C <sub>2</sub>              | Very low<br>Low<br>More less low | Very low  | Very low  | ⊺⊽<br>Very low |  |
| C <sub>3</sub>              | Medium<br>M,<br>More less high   | Very low  | Very low  | l۰<br>Very low |  |
| C <sub>4</sub>              | High<br>Very high                | Very low  | Very low  | Very low       |  |

Figura 4. Asignación de importancias a cada competencia en cada bloque

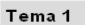

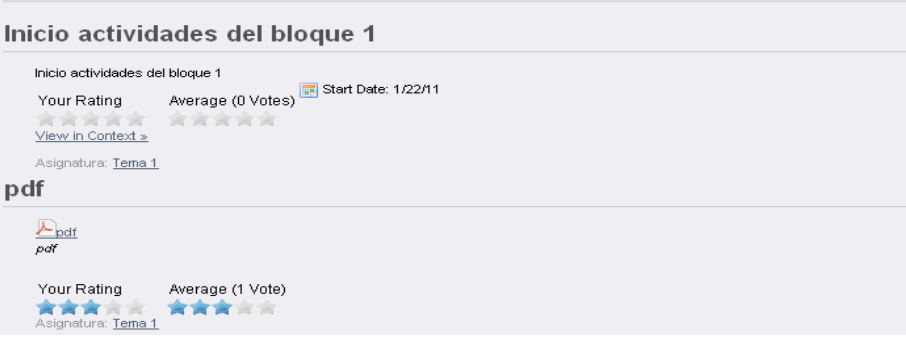

Figura 5. Recomendación y valoración de idoneidad de actividades

### **Externa da Sensa European Santa Constantina de la Informática** de la Informática de la Informática de la Informática de la Informática de la Informática de la Informática de la Informática de la Informática de la Informát

No todos los bloques temáticos tienen la misma importancia, de ahí que se puede asignar un grado de importancia mayor o menor a cada uno de ellos. En este caso, los grados de importancia se hacen en base a una serie de etiquetas lingüísticas: importancia alta, importancia media, importancia baja, etc., como se indica en la Figura 4. Estas etiquetas representan una serie de valores configurables que no son el objetivo de este artículo pero que diremos que están basados en la teoría de conjuntos borrosos introducida por Zadeh [8]. Su objetivo es el de evitar pensar únicamente en números como se hacía hasta ahora a la hora de evaluar, y así se podrá indicar en qué grado se alcanzado una competencia: alto, bajo, medio, etc., de forma más natural, ya que decir que la competencia sobre trabajo en grupo tiene un 5.3 no parece ser la forma más adecuada de valorarla, sin embargo, decir que dicha competencia se ha logrado en grado alto parece mucho más intuitivo y entendible tanto por el alumno como por el profesor. De esta manera también se logra que los alumnos se centren más en trabajar una competencia y no en buscar la nota exacta que les hace falta para aprobar, aunque finalmente todas estas etiquetas lingüísticas se transforman en números y permiten calcular la nota final de la asignatura.

4. Definición de actividades

Cada profesor puede crear una actividad, asignársela a un bloque o dejarla para realizar posteriormente, asignarle las competencias que se crean convenientes de ese bloque y ponerle una importancia a cada competencia. Además el profesor podría crear actividades sin necesidad de asignarlas a un bloque concreto o al menos que no tienen por qué ser visibles para los alumnos para poder luego esas recomendárselas a los alumnos que estén suspensos.

Las actividades pueden estar encuadradas en varios tipos: Ejercicios en casa, ejercicios en clase, prácticas, tests, etc. Y tendrían luego pues un enunciado y algunos documentos adjuntos

5. Realización de actividades

Los alumnos pueden subir archivos, como código, trabajos, tutoriales, etc., para completar las actividades que el profesor les manda. Estas actividades pueden ser online, es

decir, el alumno sube los documentos que el profesor después corregirá u offline, por ejemplo, un examen tipo test que el profesor realiza en clase y que después cuelga las notas correspondientes a cada competencia evaluada.

6. Calificación de actividades Una vez realizada cada actividad, puede puntuarse cada competencia según el criterio del profesor. En este caso también se puntúan las competencias usando etiquetas lingüísticas para indicar su grado de consecución: alta, baja, media, etc.

7. Visualización de calificaciones

Tanto los alumnos como los profesores pueden ver las notas alcanzadas por cada alumno en cada prueba, la nota final de cada competencia y la nota final del curso. La nota final de cada competencia y de la asignatura es el resultado de agregar las puntuaciones alcanzadas en cada actividad junto con las importancias asignadas a cada bloque y a cada competencia en cada prueba. Este concepto de agregación se basa en las ideas de Yager [7], que tampoco se tratarán en este trabajo dado que no es relevante para el propósito del mismo, y básicamente lo que representan es una media ponderada de las calificaciones de cada competencia.

### **4. Recomendación de actividades**

Una vez finalizadas las clases y evaluadas todas las actividades que estuvieran propuestas, cada alumno puede ver qué competencias tiene adquiridas conforme a una fórmula matemática que tiene en cuenta tanto las calificaciones de cada competencia en cada actividad y la importancia asignada a las competencias en cada actividad o bloque. Así pues tanto el alumno, como el profesor como el sistema conocen cuáles son las debilidades de cada alumno y en qué competencias debe hacer especial hincapié con el fin de poder superar la asignatura.

En este punto es cuando el sistema debe ser capaz de recomendar a cada alumno una serie de actividades que refuercen aquellas menos consolidadas. Para ello es necesario que los profesores de la asignatura, hayan definidos en el sistema una serie actividades que no hayan sido asignadas a ningún bloque en concreto como ya se comentó en la cuarta operación de la subsección 3.2.

```
C: Entrada //Competencias no adquiridas por el alumno
B: Entrada //Competencias adquiridas por el alumno
T: Entrada //Actividades programadas por los profesores
P: Salida // Actividades que debe realizar cada alumno
Leer C, B, T 
P \leftarrow \PhiPara cada a \in A
S \leftarrow Competencias a cubrir (a)
Si grado (S \cap C) \rightarrow \alpha AND grado (S \cap C) \rightarrow \beta entonces
P \leftarrow aFin_si
Fin_para
Devolver P
```
Algoritmo 1. Recomendación de actividades

Uno de los requisitos que deben cumplir las actividades diseñadas por cada profesor es que deben cubrir, en la mayor medida posible, varias competencias, tanto transversales como horizontales, con el fin de que haya una gran variedad de posibilidades en el sistema y así, se puedan asignar las actividades a cada estudiante con la mayor precisión posible. El objetivo de esto es evitar que se asigne a un estudiante una actividad que cubra varias competencias que ya haya superado y apenas una competencia que no tenga adquirido. Lo ideal sería que cada actividad recomendada cubriera el mayor número competencias no adquiridas posibles, con el fin de obligar al alumno a trabajarlas de forma insistente.

Así pues, es necesario diseñar una batería de actividades muy amplia para que los ejercicios no se repitan entre los alumnos, evitándose así que se copien ejercicios, y permitiendo así una mejor personalización de las recomendaciones hechas. Esto obliga a que el esfuerzo del cuerpo docente sea muy alto para diseñar esta batería de actividades.

Una vez esté diseñada la batería de tareas a recomendar e insertada en el sistemas junto con la importancia de cada competencia a trabajar en cada actividad, el siguiente paso es la recomendación de las actividades.

Una vez finalizadas las clases, el profesor podrá darle la orden al sistema para que recomiende a cada alumno actividades que deberán ser entregadas en una fecha determinada para su posterior corrección por parte del profesor. Esta recomendación se hace en base al Algoritmo 1. La idea principal de este algoritmo es, a partir de las competencias tanto adquiridas como no, ver en qué grado se solapan las competencias no adquiridas con las competencias de cada posible actividad recomendable. Si ese grado de solapamiento es mayor que un umbral  $\alpha$  fijado de antemano, entonces se compruebas las además, también hay competencias que aunque hayan sido adquiridas en un grado bajo, podrían reforzarse siempre que se supere un umbral  $\beta$ . En función de esos dos parámetros, se recomienda una actividad o no.

Una vez que el algoritmo descrito es ejecutado por orden de un profesor, las actividades recomendadas pueden verlas cada alumno en su perfil de usuario. Además, cada alumno, después de realizar cada actividad, puede valorar en una escala de 1 a 5 (ver las estrellitas en la Figura 5) si considera que la actividad recomendada ha sido útil para adquirir las competencias que no tenía o por el contrario, ha supuesto un esfuerzo innecesario que no ha dado los frutos esperados.

### **5.** Caso de estudio

Para comprobar la bondad del sistema de recomendaciones presentado se ha propuesto su utilización en la asignatura de Fundamentos de Programación impartida en la Escuela Superior de Informática de Ciudad Real.

La asignatura consta de 3 bloques temáticos: (i) elementos fundamentales de la programación, (ii) sentencias selectivas e iterativas y estructuras de datos básicas, y (iii) modularización y recursividad. Se han diseñado un total de 12 pruebas, 4 por cada bloque temático. Estas pruebas se catalogaban en 4 grupos: tests, ejercicios en clase, ejercicios en grupo y prácticas. A cada prueba se le han asignado una serie de competencias a cubrir de entre las presentadas en la guía docente de la asignatura, como mínimo 3 competencias.

A parte de estas actividades a trabajar durante el periodo de clases, se diseñaron otras 25 pruebas

### **Externa da Sensa European** de la Informática de la Informática de la Informática de la Informática de la Informática de la Informática de la Informática de la Informática de la Informática de la Informática de la Informát

más, con el fin de recomendar la realización de varias de ellas a los que no lograran ciertas competencias durante el periodo extraordinario. Estas pruebas se catalogaban en: ejercicios en grupo, ejercicios individuales, definición y resolución de ejercicios por el propio alumno, detección de errores y trabajos de investigación.

### **5.1. Resultados**

El grupo de alumnos elegido para trabajar con esta herramienta constaba de 27 estudiantes aunque 2 de ellos no aparecieron por la asignatura en ningún momento. Al finalizar el curso, de entre los alumnos que realizaban regularmente todas las pruebas evaluables, la plataforma Hiperión consideró que 12 de ellos no habían sido capaces de adquirir todas las competencias conforme a las calificaciones puestas por los profesores, por lo que debían realizar más actividades en las que trabajarlas.

En líneas generales, los alumnos suspensos presentaban más de 3 competencias verticales no adquiridas, mientras que las aprobaban la mayoría de las horizontales salvo el conocimiento de idiomas donde no aprobó ninguno.

El sistema recomendó una media de 7 tareas por cada alumno dado que la mayoría no adquirieron casi ninguna competencia. El alumno que menos actividades recibió, tuvo que hacer 4 mientras que el alumno que más tareas recibió, tuvo que hacer 12 tareas, el resto promediaron unas 7 por cada alumno. La reina de las tareas fue la implementación de algoritmos famosos como "quicksort", que no habían sido vistos en clase, a partir de documentación proporcionada en inglés.

Una de las recomendaciones más conflictiva es la referente a la competencia de trabajo en grupo porque no todos los alumnos son capaces de coordinarse, bien porque algunos dejan la asignatura, bien porque entre ellos mismos no se llevan bien o tienen dificultades por temas de la situación laboral o personal. Así pues, la decisión de crear algunos grupos no fue automática sino que a partir de las recomendaciones hechas por el sistema, se consensuó con los alumnos qué miembros iban a pertenecer a cada grupo. En este caso el número de alumnos fue muy bajo y fue fácil llegar a acuerdo dado que los alumnos posiblemente más problemáticos optaron por dejar la asignatura, y los realmente interesados en aprobarla pusieron bastante de su parte para poder llevar a cabo las actividades encomendadas.

Una vez llegada la fecha de entrega de los trabajos, los trabajos no sólo fueron corregidos por el profesorado sino que se le obligó a cada alumno a defender varios de ellos en unas sesiones presenciales para garantizar que el trabajo no había sido realizado por otras personas.

A pesar de que la recomendación de los recursos ha sido de forma personalizada, es decir, cada alumno ha recibido tareas para superar sus propios problemas y no simplemente se le ha dicho que se estudie todo para aprobar un examen, los resultados obtenidos por los alumnos tampoco han sido demasiado brillantes. Sólo 3 de los 12 alumnos suspensos aprobaron la asignatura, los 3 que más posibilidades tenían de hacerlo, el resto se dedicaron a presentar trabajos a medias, copiados de Internet o hechos en academias.

Cabe recordar que el sistema Hiperión permite al alumno opinar sobre si considera que la actividad recomendada cubre o no sus deficiencias (ver estrellitas en la Figura 5). Así pues, respecto a la calificación que obtuvieron las actividades, según si eran o no apropiadas para adquirir las competencias que les faltaban, la mayoría de los alumnos coinciden en que sí eran apropiadas, la puntuación media de la recomendación de actividades fue de un 3.6 sobre 5. Sin embargo el profesorado no está totalmente de acuerdo con esta calificación y cree, una vez revisadas las tareas asignadas a cada alumno, que la adecuación de las tareas debe superar el 4 sobre 5, aunque lógicamente todos estos criterios son totalmente subjetivos.

También cabe destacar algunos comentarios realizados por ciertos alumnos, quienes consideraban que las actividades recomendadas no fueron acertadas porque no eran capaces de cuantificar el esfuerzo y el tiempo para realizarlas. Aun siendo cierto que los temas relativos a esfuerzo y tiempo no están controlados por el sistema, todas las tareas estaban programadas para realizarse en periodos de tiempo similares y con esfuerzo parecido, pero lógicamente los alumnos que peores notas tenían, debían hacer un esfuerzo mucho mayor y realizar más actividades que el resto de los alumnos para conseguir las competencias. Es obvio que estos comentarios provienen de los alumnos con peores calificaciones.

### **6.** Conclusiones

El presente trabajo ha presentado una herramienta que pretende cubrir ciertas deficiencias que tiene las herramientas docentes actuales y que surgen como consecuencia de la implantación del modelo de Bolonia.

Las principales ventajas ofrecidas por nuestra aplicación son la definición de las asignaturas en función de las competencias que se vayan a cubrir, pudiéndole asignarle a cada una de ellas un grado de importancia mayor o menor dependiendo del hincapié que se vayan a hacer en ellas a lo largo de la asignatura. A su vez, permite la definición actividades para el alumnado en función de las competencias que se quieran cubrir y la evaluación de dichas actividades. Finalmente, en función de las competencias adquiridas o no a lo largo del curso, permite recomendar de forma individual a cada alumno, una serie de actividades a desarrollar durante el periodo extraordinario de la asignatura, con el fin de trabajar las competencias no adquiridas durante el año.

La herramienta ha sido probada en una asignatura consiguiendo como principales resultados la transmisión del concepto de competencia a los alumnos, lo cual ya era un reto bastante considerable, y una mejor comunicación entre los alumnos y el profesorado, hablando siempre en términos de competencias.

# **Agradecimientos**

Este proyecto está financiado gracias al proyecto FIDELIO (TIN2010-20395, MEC-FEDER), proyecto de excelencia SCAIWEB-2 (PEIC09- 0196-3018, JCCM), proyecto PLINIO (POII10- 0133-3516, JCCM), proyecto de Innovación Docente HIPERION (013702011, UCLM) y el proyecto HECAOT (TC20112330, UCLM).

### **Referencias**

- [1] Cernuda, A. *Una experiencia de generación personalizada de ejercicios de prueba del software.* En Actas de las XV Jornadas de Enseñanza Universitaria de Informática, Jenui 2007, pp. 189-196, Santiago de Compostela, Julio 2010.
- [2] Estupiñán, E., Ospina, L. E. *Hacia una evaluación personalizada en el sistema educativo colombiano*. Educación y Educadores, 2003, vol 6, pp. 45-66.
- [3] Fiol Roig, G., Fiol Roig, C., Miró Julià, M. *La práctica monitorizada: una herramienta válida en el aprendizaje activo de la asignatura Estructuras de la Información.* En Actas de las XV Jornadas de Enseñanza Universitaria de Informática, Jenui 2007, Teruel, Julio 2007.
- [4] García Hoz, V. *Educación personalizada*. Madrid, Rialp, 1986.
- [5] *REAL DECRETO 1393/2007, de 29 de octubre, por el que se establece la ordenación de las enseñanzas universitarias oficiales*, http://www.mec.es/
- [6] Vidal, C., Segura, A., Menéndez, V., Prieto, M. E. *Knowledge-based Architecture for Instructional Engineering*". International Journal of Knowledge and Learning, 2009, vol. 5, pp. 371-388.
- [7] Yager, R.R. On ordered weighted averaging aggregation operators in multicriteria decision making. IEEE transactions on Systems, Man and Cybernetics. 1988, vol. 18(1), pp. 183-190.
- [8] Zadeh, L.A. *The concept of a linguistic variable and its application to approximate reasoning*. Information Sciences. 1975; vol 8(3), pp. 199-24.